### **Як публікуватися в рецензованих виданнях (Scopus). Підготовка рукопису**

### **Шевченко Наталія Начальник відділу НТІ**

### **Світові наукометричні, бібліографічні та реферативні бази даних**

*Всього налічується понад 100 міжнародних бібліографічних та реферативних баз даних*

- **SCOPUS**
- Web of Science (Thomson)
- ❖ EBSCO
- ❖ Elsevier BIOBASE
- ❖ РИНЦ
- ❖ Index Copernicus
- Google Scholar
- ❖ IBSS=International Bibliography of the Social Inspec
- **EnCompassLIT**

*Розподіл наукових видань у міжнародних наукометричних базах*

- США - 39%, - Англия - 19%, - Голандія - 10%, - Німеччина - 7%, - Швейцарія - 3%, - Японія, Франція, Росія - по 2% ( 119 журналів). - Польща представлена 34 журналами, - Україна - 0,12%.

**Проте найпотужнішими та комерціалізованими базами для визначення індексу цитування наукових публікацій та імпакт фактору журналів є:** 

❖ **Scopus (Elsevier)** *– бібліографічна і реферативна база даних та інструмент для відстеження цитованості статей, опублікованих у наукових виданнях, індексує 25 000 назв наукових видань з технічних, медичних та гуманітарних наук і понад 5000 видавців. База даних індексує наукові журнали, матеріали конференцій та серіальні книжкові видання. Розробником та власником SCOPUS є видавнича корпорація Elsevier.*

### ❖**Web of Science** (ISI - Institute for Scientific Information Thomson Scientific)

*Web of Science – це авторитетна база даних наукового цитування компанії Томсон Рейтерс на платформі Web of Knowledge Інституту наукової інформації США. Інтернет-версія бази даних розкриває зміст понад 10 000 журналів і періодичних видань.*

### **Більш доступнішими пошуковими системами для визначення індексу цитування наукових публікацій є:**

**База даних «Российский индекс научного цитирования» (РИНЦ)**  бібліографічна база даних для відстеження цитованості статей, опублікованих у 2000 російських наукових виданнях - понад 305 тисяч статей з 2005 р.

**Google Scholar (GS)** - пошукова система, яка спеціалізується на індексації одного типу документів – наукових публікацій (статей, книг, препринтів та ін.);

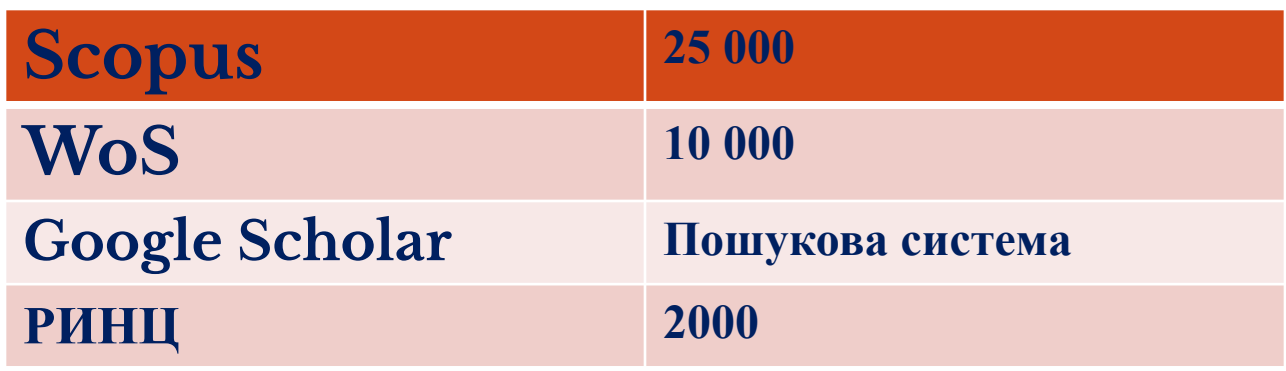

# **Розподіл рівня цитувань наукових статей у світі**

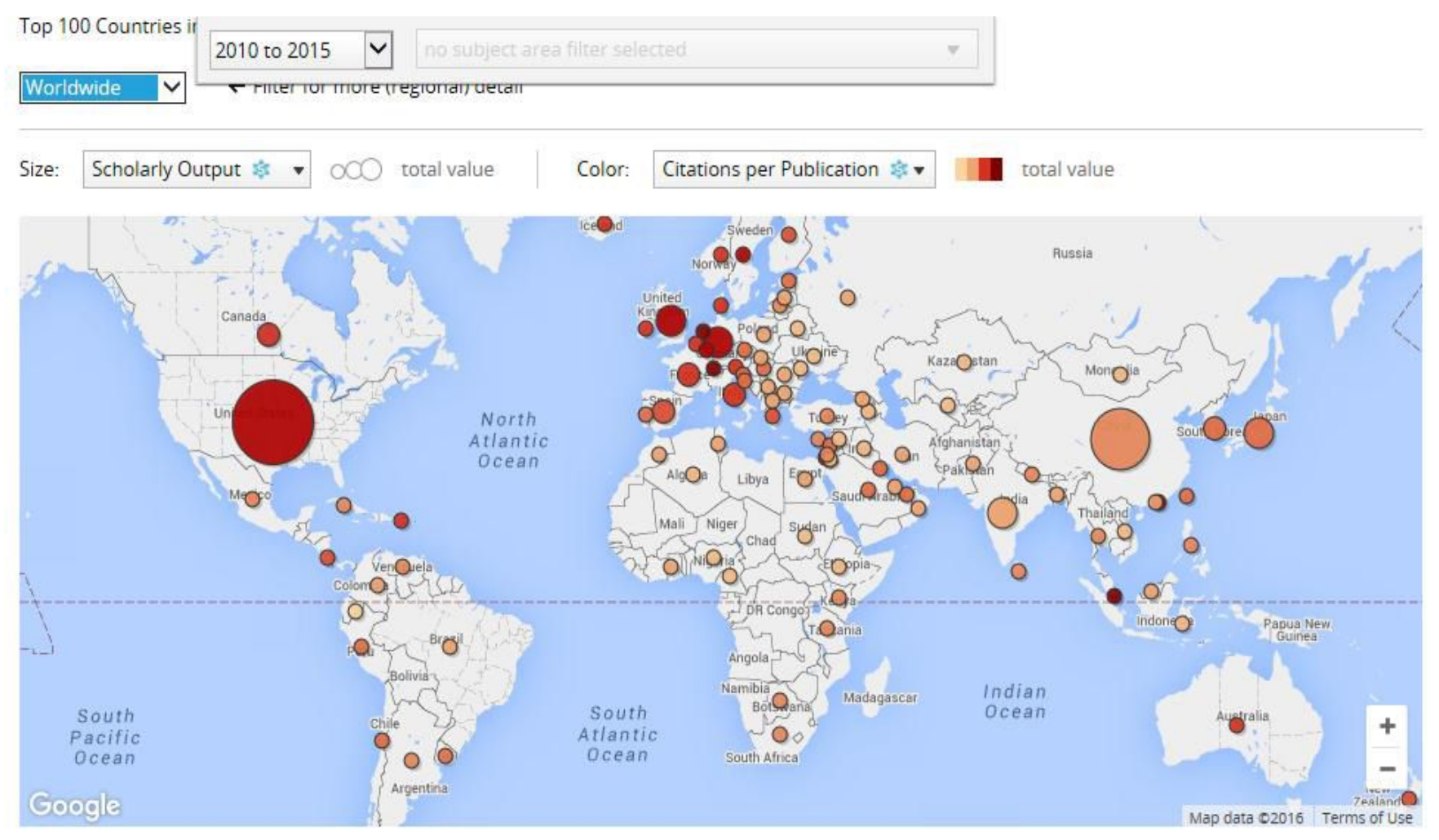

## **Розподіл рівня цитувань наукових статей у Європі**

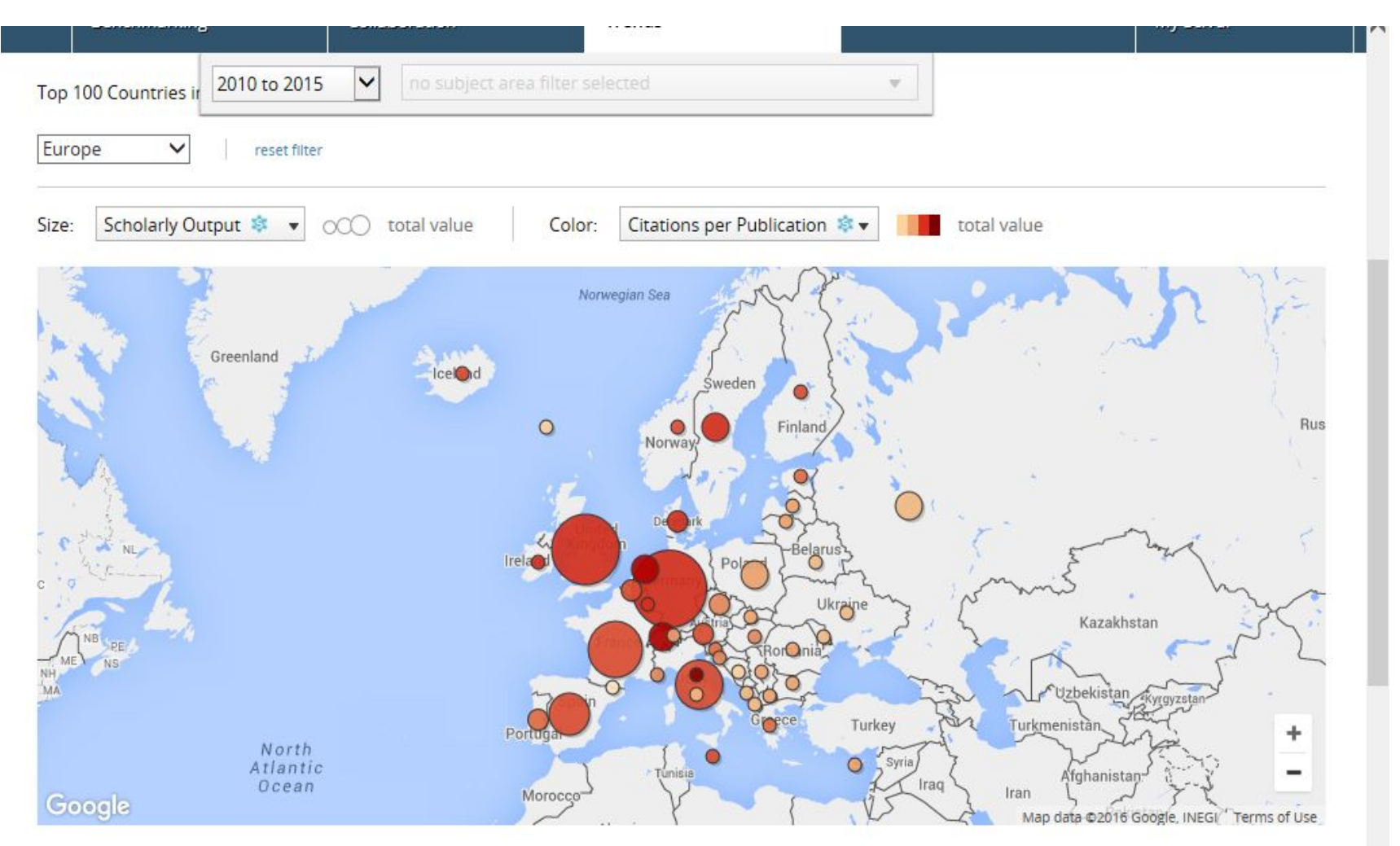

# **Підготовка до написання статті. Типи рукописів**

⚫ Повноцінні статті

Повні та всебічні дослідження у відповідній галузі *Чи є мій меседж достатнім для повноцінної статті?* 

⚫ Листи або короткі повідомлення

Швидкі повідомлення

*Чи є мої результати настільки вражаючими, що мають бути опубліковані якомога швидше?* 

⚫ Оглядові статті Зведення останніх розробок у певній сфері Часто публікуються за запрошеннями

# **Вибір необхідного видання**

- ⚫ Мета знайти цільову аудиторію для вашої теми статті
- ⚫ Оберіть лише одне видання, одночасне подання до кількох журналів заборонено
- ⚫ Наукові керівники та ваші колеги можуть підказати перспективні тематичні напрями
- ⚫ Короткий перелік обраних видань:
	- •Цілі
	- •Сфера
	- •Допустимі типи статей
	- •Читацька аудиторія
	- •«Гарячі теми»

**Статті у вашому списку літератури, як правило, підкажуть вибір необхідних журналів**

# Варіанти пошуку видання

# **Вибір необхідного видання. Фактор впливу**

⚫ Вказує на те, скільки разів останні роботи в журналі цитуються в середньому за рік

⚫ Залежить від редакційної політики журналів

**Імпакт-фактор може дати вам загальне розуміння вибору, але він не має бути єдиною причиною**

### **Вибір необхідного видання Finder Tool**

### **https://www.elsevier.com/authors/journal-authors/submit-your-pap er#find**

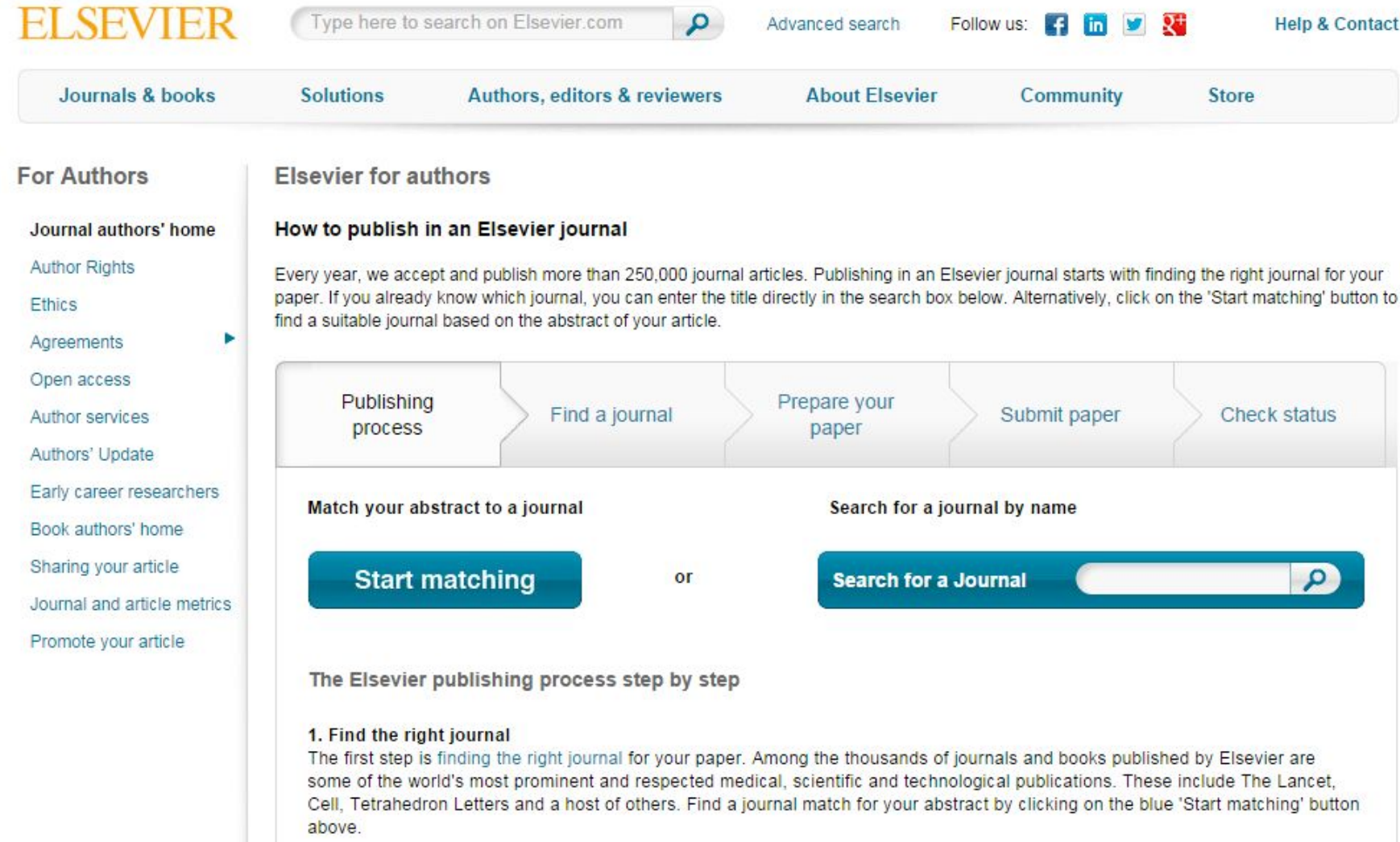

### http://www.scimagojr.com/journalrank. php

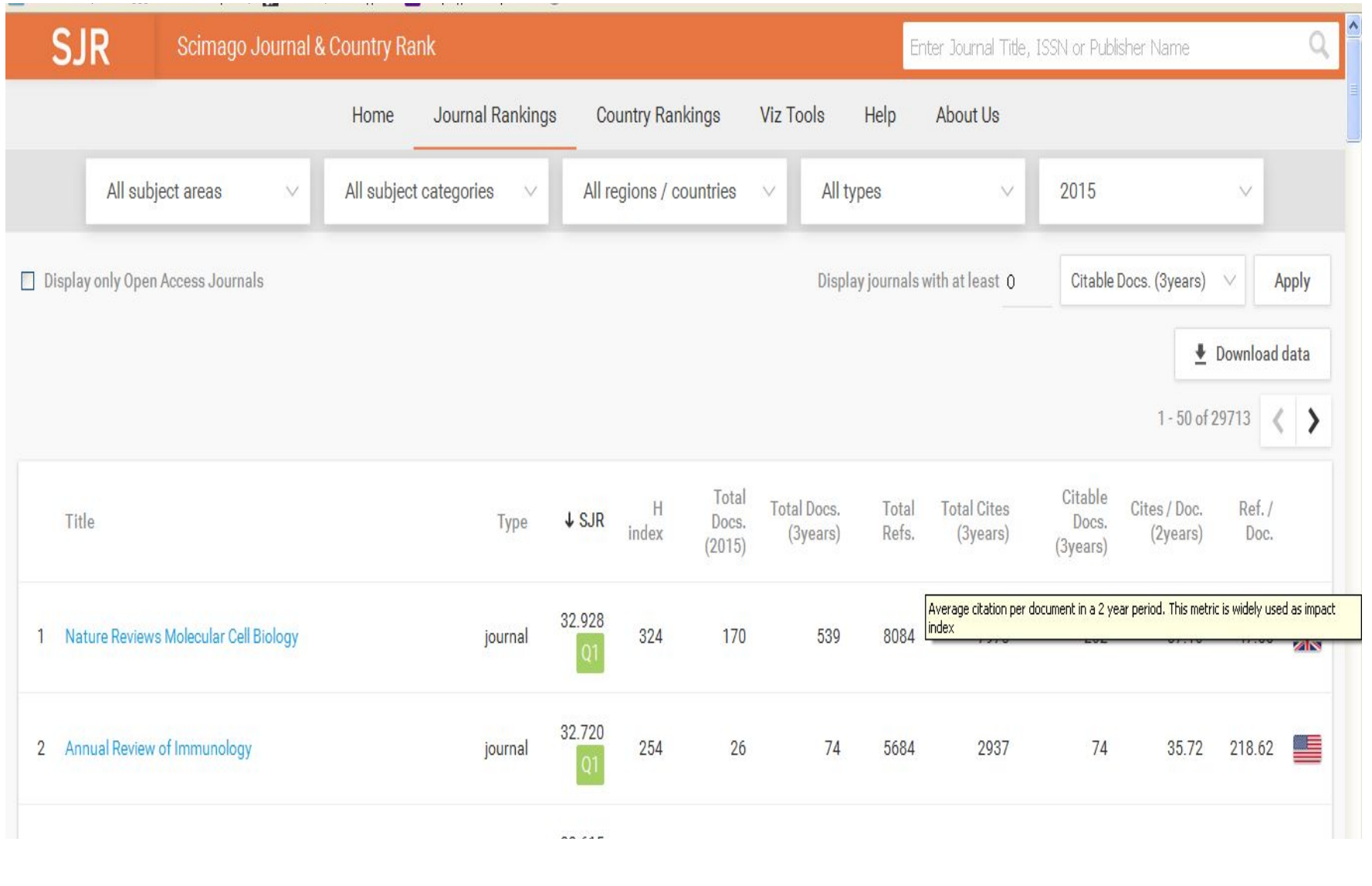

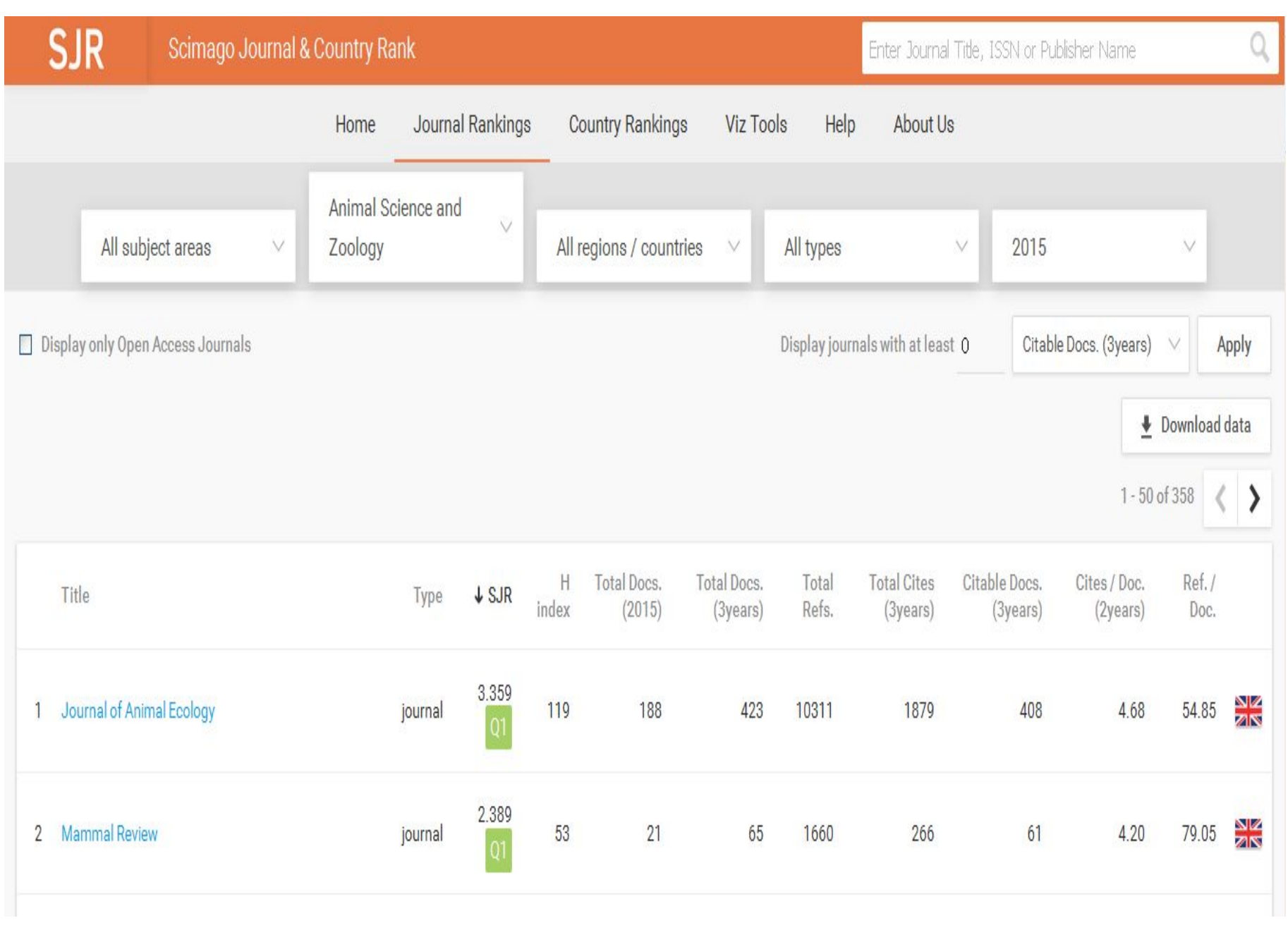

Journal Rankings Home

**Country Rankings** 

Help

**Viz Tools** 

About Us

### **Journal of Animal Ecology**

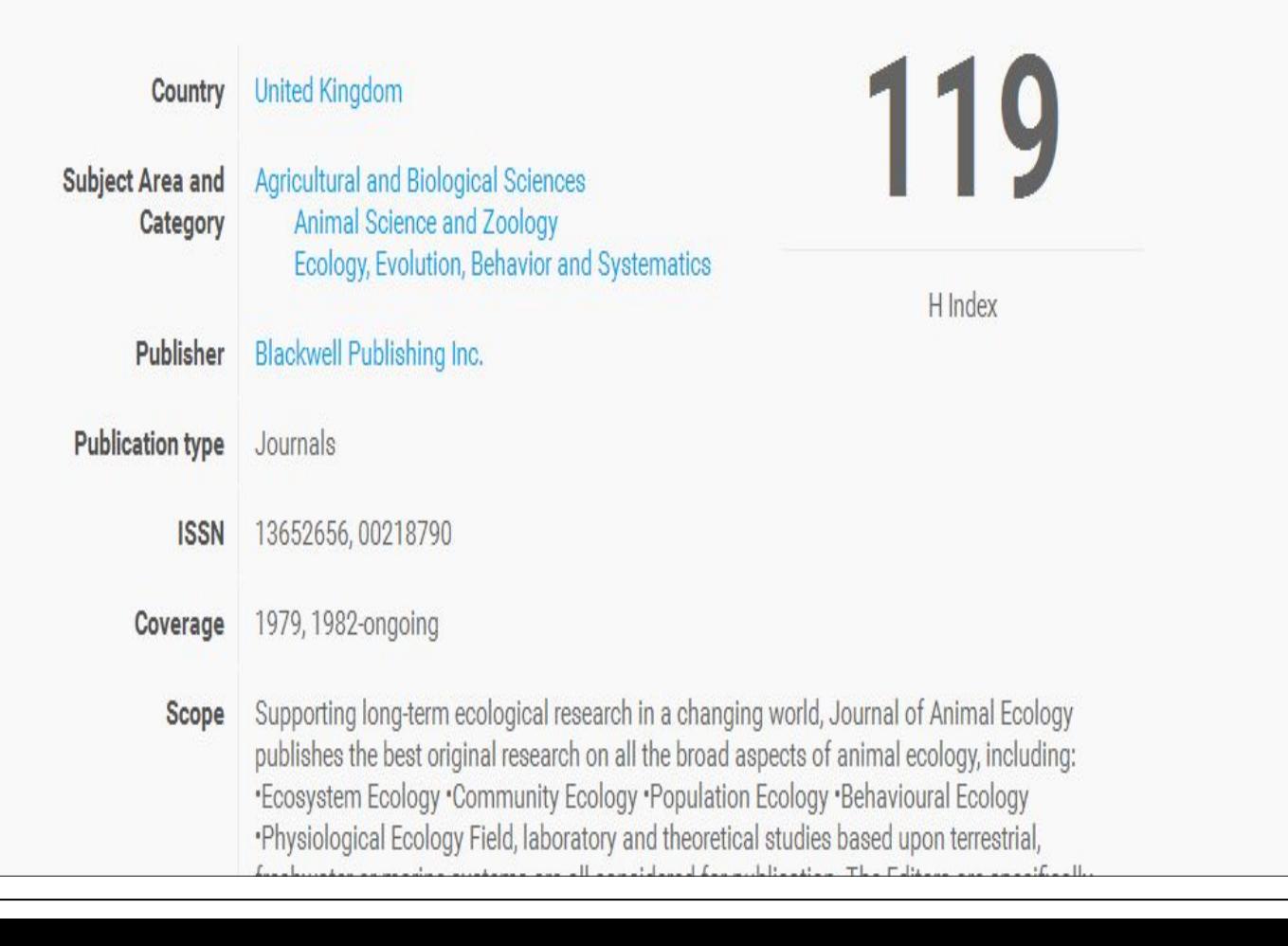

# **Journal of Animal Ecology**

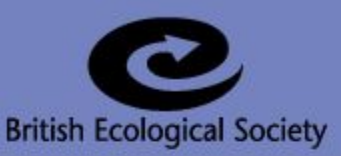

#### **JOURNAL MENU**

**About the Society BES Member Benefits** 

Login to JAE ScholarOne

Home:

**Contact Us** 

**FOR AUTHORS** 

Home > Author Guidelines Page

#### **Author Guidelines**

#### Jump to...

Editorial process | Data archiving policy | Preprint policy | Welfare and legal policy | Submission | Types of papers | Specifications | Accepted papers | Exclusive Licence Agreement | Author Services | Proofs | Open access | Offprints

#### Quick checklist for initial submission

To simplify the process for authors we now differentiate between initial and revised submissions. Initial submissions can be submitted in any file type providing they adhere to the following requirements:

- Single column, double line spaced
- . Within the word count of 8,500 words. A clear justification must be given in the cover letter for manuscripts over the word count
- Line and page numbers

ممتسمتينم

- . Clearly defined manuscript structure as standard: Abstract (must be numbered according to journal style), Author details, Keywords, Introduction, Materials and Methods, Results, Discussion, Data accessibility, References, Figures and Tables with captions
- . Figures and Tables can be embedded within the text where referenced to facilitate

#### **SEARCH**

#### GO

#### **Journal of Animal Ecology**

#### **Open call for papers: Special Feature on** animal host-microbe *interactions* Deadline: 20 December 2016

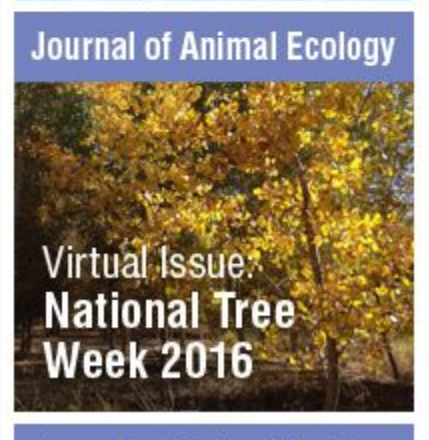

**Journal of Animal Ecology** 

- **Aims & Scope Author Guidelines Editors Associate Editor Profiles** Submit a Paper Reviewer quidelines **Reviewers** 
	- **Open Access**
	- Promoting your paper

#### **FOR READERS**

- **Read the Journal Accessing Content Feature papers** In Focus **Special Features Virtual Issues**
- **Early View Articles**
- **Top Papers**

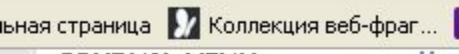

**JOURNAL MENU** 

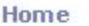

**About the Society** 

**BES Member Benefits** 

**Contact Us** 

**Login to JAE ScholarOne** 

#### **FOR AUTHORS**

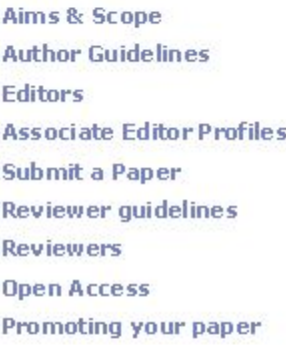

#### **FOR READERS**

**Read the Journal Accessing Content Feature papers** In Focus **Special Features Virtual Issues Early View Articles Top Papers** In the Press **Elton Prize Recognition of Achievement** 

 $\scriptstyle\rm\mathit{N}/0/\rm{special}$ features.html <code>RES</code>

B https://leboutique.co... Home > Contact Us

**Contact Information** 

#### **Main Editorial Office**

Assistant Editor: Simon Hoggart Managing Editor: Erika Newton

Journal of Animal Ecology **British Ecological Society** Charles Darwin House 12 Roger Street London WC1N 2JU **UK** Telephone: +44 (0)207 685 2500 Fax: +44 (0)207 685 2501

#### Oueries for the Editors:-Please direct all queries in the first instance to the Managing Editor to assist co-ordinating replies

Broken Links:-If you find any web links that are out of date/broken please email us

Feedback:-

Please email comments and feedback to the Main Editorial Office

Author services:-

For general tips and guidance for authors or article preparation and submission visit the

**SEARCH** 

### **Journal of Animal Ecology**

GO

Open call for papers: **Special Feature on** animal host-microbe *interactions* 

Deadline: 20 December 2016

### **Journal of Animal Ecology**

**Virtual Issue: National Tree Week 2016** 

#### **Journal of Animal Ecology**

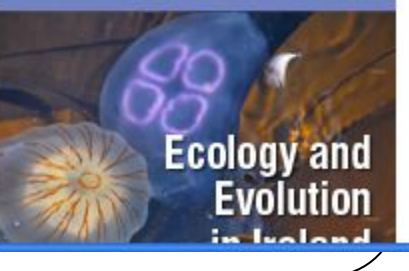

### *Web of Science http://ip-science.thomsonreuters.com/mjl/*

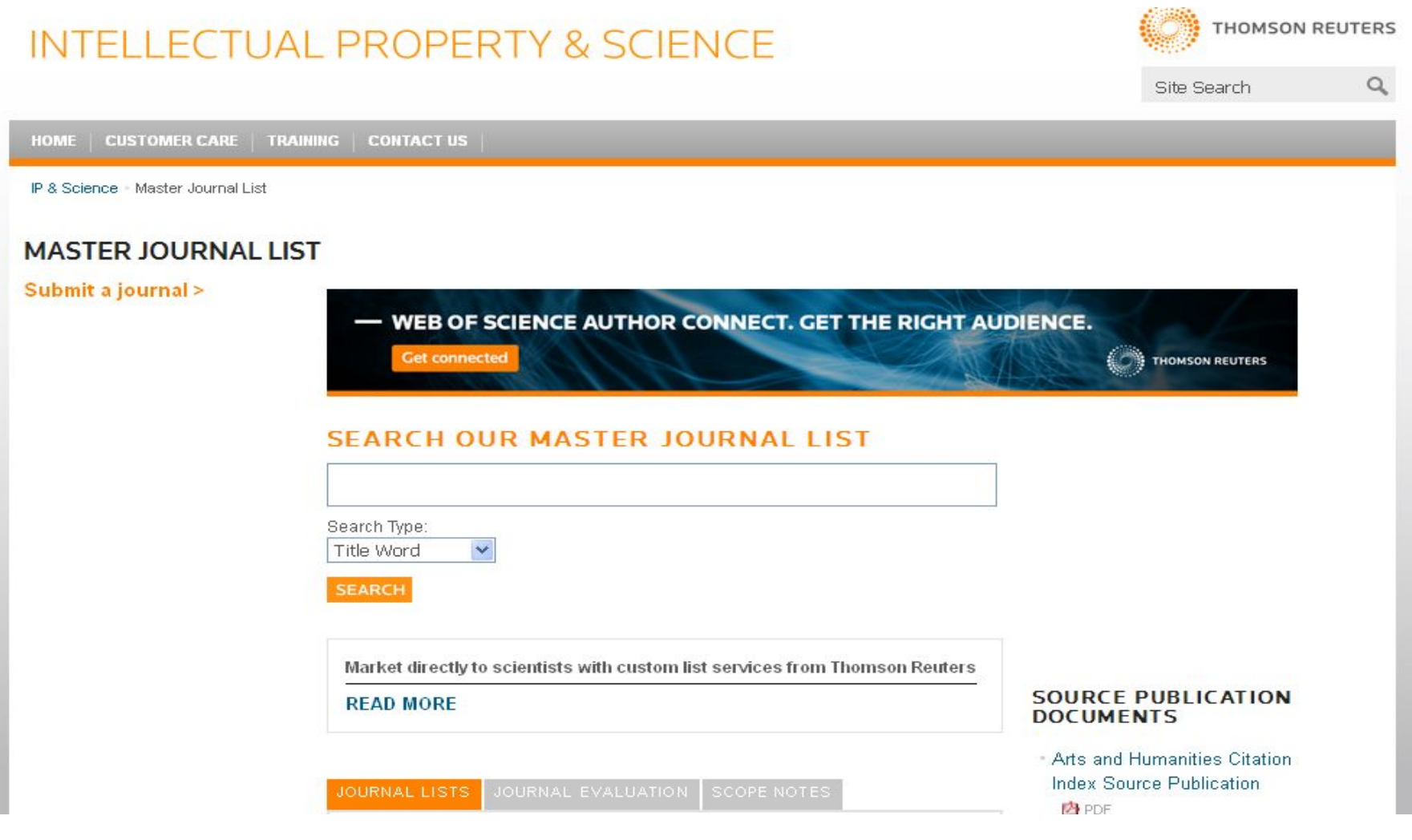

# http://ip-science.thomsonreuters.com/ cgi-bin/jrnlst/jlsubcatg.cgi?PC=A

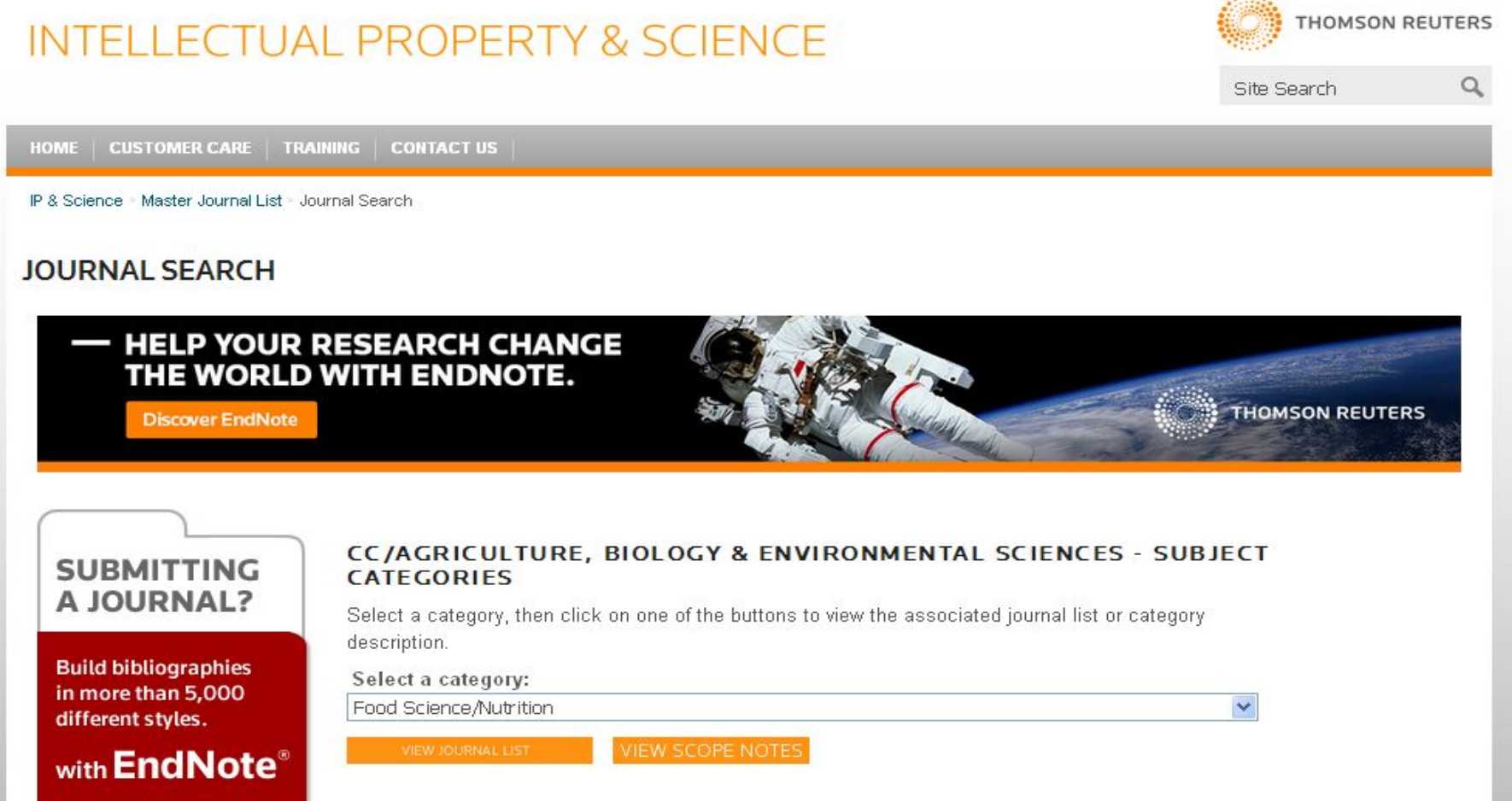

endnote.com - > Semiannual ISSN: 1089-6317

PACIFIC SEABIRD GROUP, C/O W. BRECK TYLER, TREASURER, LONG MARINE LABORATORY,, SANTA CRUZ, USA, CA, 95060

Coverage

#### PAKISTAN ENTOMOLOGIST

Bimonthly ISSN: 1017-1827 PAKISTAN ENTOMOLOGICAL SOC, UNIV AGRICULTURE, DEPT AGRI ENTOMOLOGY, FAISALABAD, PAKISTAN, 00000

Coverage

#### PAKISTAN JOURNAL OF AGRICULTURAL SCIENCES

Quarterly ISSN: 0552-9034 UNIV AGRICULTURE, FAC VETERINARY SCIENCE, UNIV AGRICULTURE, FAC VETERINARY SCIENCE, FAISALABAD, PAKISTAN, 00000

Coverage

**Science Citation Index Expanded** 

Current Contents - Agriculture, Biology & Environmental Sciences

Zoological Record

#### PAKISTAN JOURNAL OF BIOLOGICAL SCIENCES

Bimonthly ISSN: 1028-8880 PAKISTAN JOURNAL BIOLOGICAL SCIENCES, 433, ST. 5, SARFRAZ COLONY, GPO BOX 8, FAISALABAD, PAKISTAN, 38090 Coverage

#### PAKISTAN JOURNAL OF LIFE AND SOCIAL SCIENCES

Semiannual ISSN: 1727-4915 ELITE SCI PUBL, 704-AMIN TOWN, PO NISHATABAD, FAISALABAD, PAKISTAN, 38600

Coverage

"D" Journale 1 10 (of 278)

### Pakistan Journal of Agricultural Sciences

ISSN 0552-9034 (print)<br>ISSN 2076-0906 (Online)

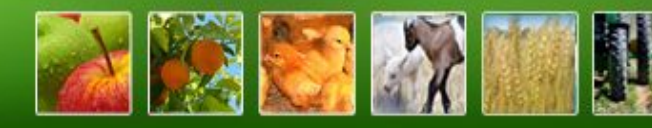

#### **CONTENTS**

#### » Home

**CONFIDENTIAL** 

- » Editorial Board
- » Editorial Policy
- » Current Issue
- » Browse Journal
- » Subscription
- » Instructions to Authors
- » Contact Us
- » In Press

#### Links

Journal of Integrative Agriculture (JIA)

#### **Search this Journal**

 $\odot$  By Title O By Author

Search

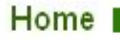

Welcome Guest, You are signed in as Guest

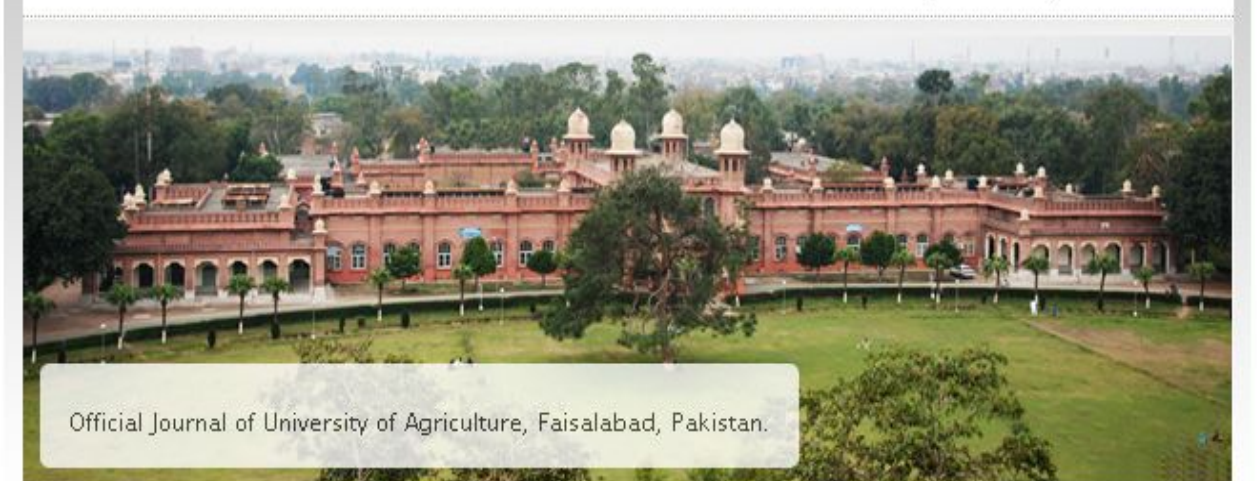

#### Scope

Pakistan Journal of Agricultural Sciences is published in English four times a year. The journal publishes original articles on all aspects of agriculture and allied fields. Research papers, short communications and review articles are published based on their scientific content. All manuscripts are subjected to extensive review by a panel of national and international referees. Acceptance of manuscripts depends on their quality, originality and relevance to the Journal's scope.

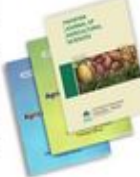

#### Indexed in

- $\bullet$  CABI
- $\bullet$  SCOPUS
- $\bullet$  EBSCO
- · AGRICOLA

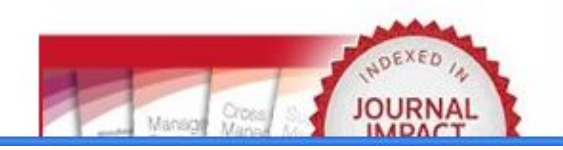

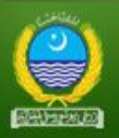

### Pakistan Journal of Agricultural Sciences

ISSN 0552-9034 (print) ISSN 2076-0906 (Online)

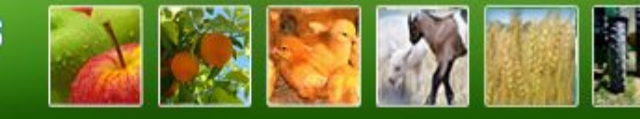

#### **CONTENTS**

#### » Home

- » Editorial Board
- » Editorial Policy
- » Current Issue
- » Browse Journal
- » Subscription
- » Instructions to Authors
- » Contact Us
- » In Press

#### Links

**Journal of Integrative Agriculture (JIA)** 

#### **Search this Journal**

 $\odot$  By Title O By Author

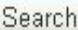

#### Instructions to Authors

Welcome Guest, You are signed in as Guest

#### **Aims and Scope**

Pakistan Journal of Agricultural Sciences is published guarterly in a calendar year. It is devoted to the advancement and dissemination of scientific knowledge concerning all disciplines related to agricultural sciences. Papers are published with the understanding that they have not been and, will not be published elsewhere. The responsibility for the preparation of a paper according to the layout and style of the journal lies with the author(s). The research papers not according to the format of the journal will not be accepted. Preference is given to articles of not more than 6 printed pages.

#### Title

It should be concise yet informative. It should get the attention of a potential reader while scanning a journal or a list of titles. Title of the paper is in capitals. Author names are in lower case with initial capitals and their complete postal addresses in italics including e-mail and telephone No. Main section headings (Introduction, Materials and Methods, Results and Discussion, Acknowledgement(s), References) are printed in capitals throughout and placed by the left margin. All manuscripts must have a short title, up to six key words and an abstract (without writing the heading "Abstract" on it). The abstract should consist of no more than 200 words, be complete in itself and understandable without reference to the paper. It will be printed at the beginning of the paper in one continuous paragraph.

#### Introduction

State the purpose, give only strictly pertinent references and do not review the subject extensively.

#### **Materials and Methods**

These should be concise but allow confirmation of observations and repetition of the study.

#### **Results**

Present your results in a logical sequence in the text, tables and figures. Do not repeat in the text all the data given in the tables and figures, emphasize or summarize only important observations.

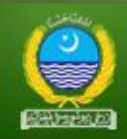

### Pakistan Journal of Agricultural Sciences

ISSN 0552-9034 (print)<br>ISSN 2076-0906 (Online)

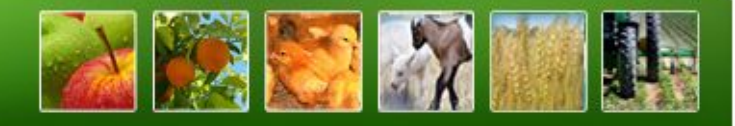

#### **CONTENTS**

» Home

» Editorial Board

» Editorial Policy

» Current Issue

» Browse Journal

» Subscription

» Instructions to Authors

» Contact Us

» In Press

#### Links

Journal of Integrative Agriculture (JIA)

#### **Search this Journal**

 $\odot$  By Title

O By Author

Search

#### **Contact Us**

Welcome Guest, You are signed in as Guest

#### **Mailing Address**

Managing Editor Editorial Office, Pakistan Journal of Agricultural Sciences Old Insectary Building University of Agriculture, Faisalabad-38040 Pakistan

Phone +92-41-9200161-70 Ext. 2816 +92-41-2645855

#### E-mail

pakjas@uaf.edu.pk

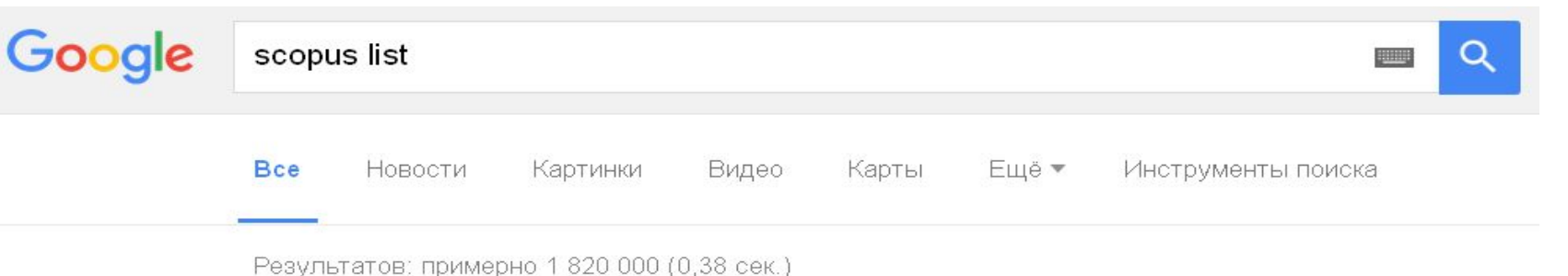

#### Публикация в Scopus - Доступ к базе - scopus.su

Публикация по любой тематике

#### **IXLSI Scopus - SciVerse** https://files.sciverse.com/documents/xlsx/title list.xlsx

Scopus Sources September 2013 ... Including Conference Proceedings available in the scopus.com Source Browse list, Print-ISSN, E-ISSN, Coverage, Active or ...

#### <sup>[PDF]</sup> journal list of scopus xlsx - Faculté des Sciences de Monastir www.fsm.rnu.tn/useruploads/files/scopusindexed journals.pdf =

Including Conference Proceedings available in the scopus.com Source. Browse list. Print-ISSN, 16400154734, A + U-Architecture and Urbanism, 03899160.

#### **SCOPUS**

#### gsom.spbu.ru/en/library/index/scopus/ ▼ Перевести эту страницу

Library Databases A-Z listing; SCOPUS, SCOPUS, RESOURCE URL, Description: Scopus is a comprehensive database for scientific, technical and medical ...

#### LIST OF JOURNAL IN ISI WEB OF SCIENCE/SCOPUS - UKM www.ukm.my/.../list-of-journal-in-isi-web-of-sc... ▼ Перевести эту страницу

[section=A. List of Journal in Malaysia Indexed by SCOPUS & ISI Web of Science

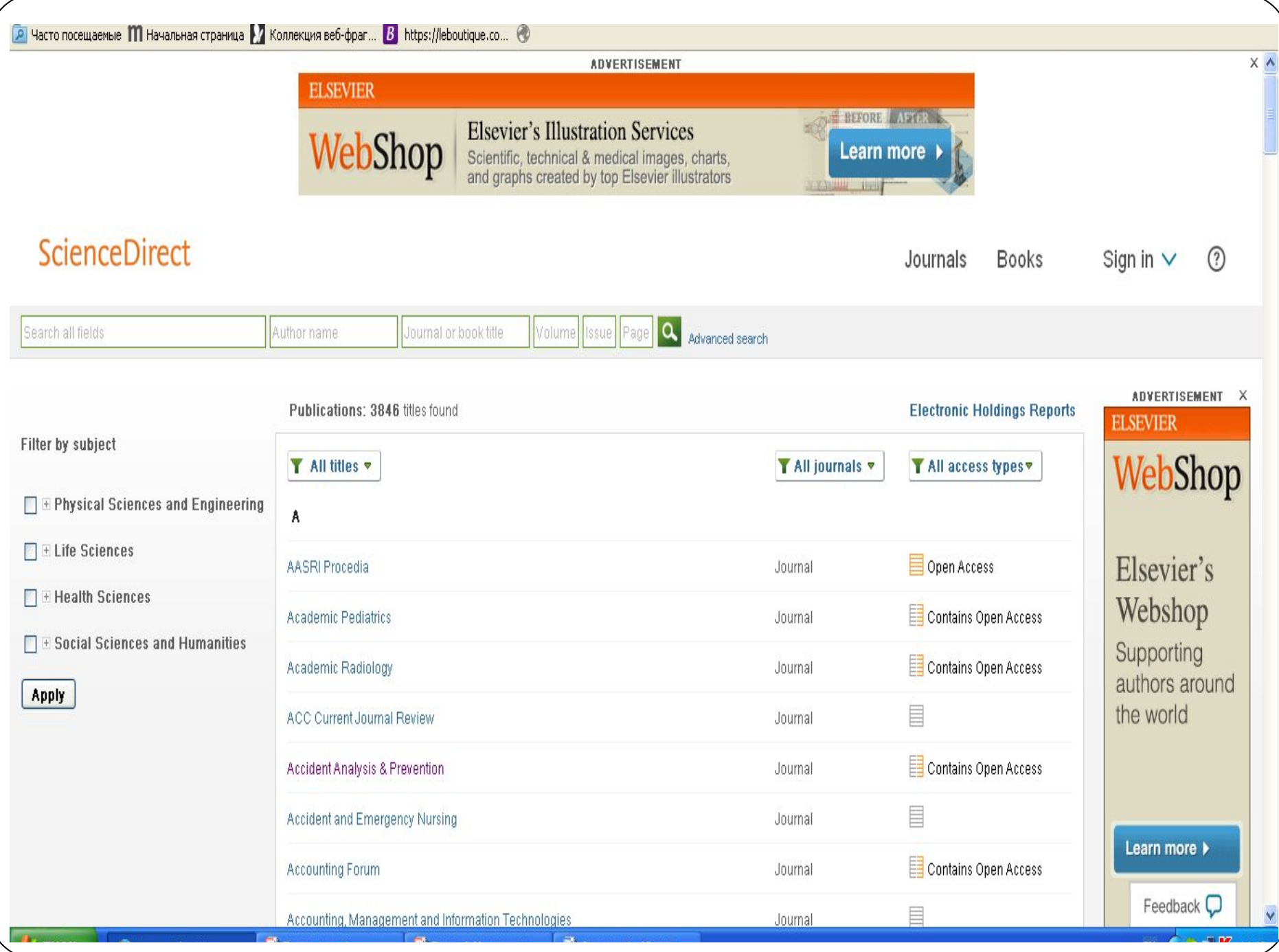

### http://nubip.edu.ua/about/http%3A/%252Felibrary.n ubip.edu.ua/view/subjects/subjects.html

#### Про університет

Підрозділи університету

induction of the material and contemption and about the complete conditional development

#### Навчальна робота

Наукова та інноваційна діяльність Наукові новини Наукова діяльність Для бізнесу Премії, стипендії та гранти Наукові видання Тематичні серії збірника наукових праць "Науковий<br>вісник НУБІП України" Наукові електронні журнали Наукові друковані журнали Монографії Науково-технічні заходи Наукові школи Науково-дослідна частина Відділ наукової атестації Відділ аспірантури та докторантури Рада заслужених вчених Спілка молодих вчених Рада аспірантів Міжнародна діяльність

Вступнику

Студенту

Культура і просвіта

Наукова бібліотека

#### Наукові видання

Положення про порядок управління підготовкою та випуском наукових видань у Національному університеті біоресурсів і природокористування України

#### Перелік наукових фахових видань України:

- Перелік друкованих фахових видань України;

- Перелік електронних фахових видань України.

#### Вимоги до оформлення рукописів та електронних версій статей фахових видань:

- Пам'ятка для авторів збірника наукових праць "Науковий вісник НУБІП України".

Пам'ятка для авторів електронного наукового журналу "Наукові доповіді НУБіП України".

- Приклад оформлення бібліографічного опису.

#### Перелік журналів, що входить до наукометричних баз:

- Scopus (Україна, Білорусь, Польща, Росія);
- Index Copernicus;
- Web of Sciense (гуманітарні науки, природничі науки, суспільні науки);

 $-$  PIHLL

#### Алгоритм пошуку і розрахунку наукометричного показника:

- Scopus;

- Publish or Perish:

# http://journals.nubip.edu.ua/

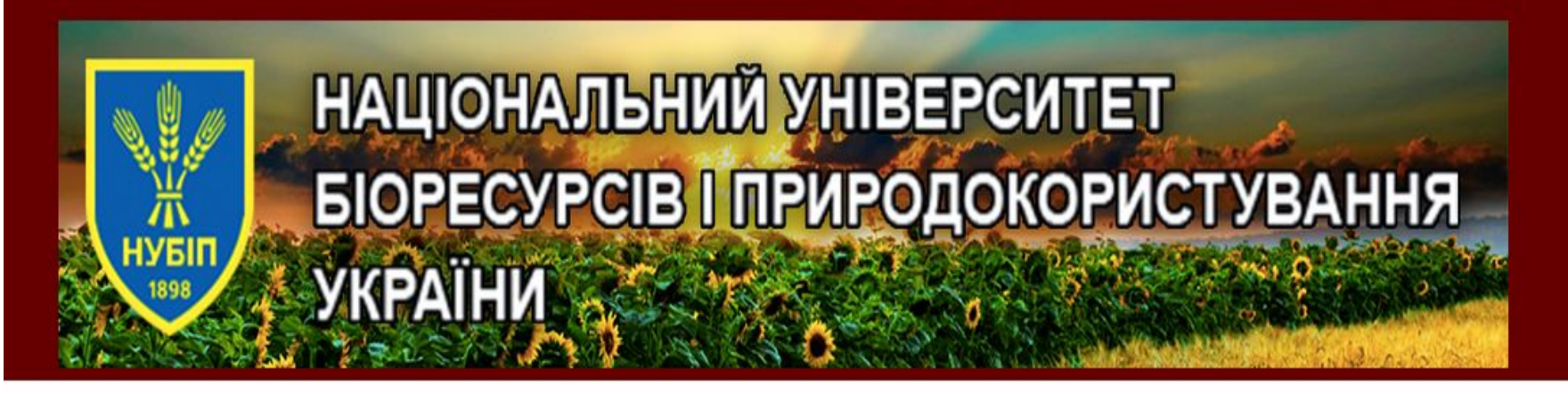

**ДОМАШНЯ СТОРІНКА ITPO HAC**  УВІЙТИ ЗАРЕЄСТРУВАТИСЯ пошук

Донашня сторінка > Фахові видання Національного універоитету біоресурсів і природокористування України

#### ФАХОВІ ВИДАННЯ НАЦІОНАЛЬНОГО УНІВЕРСИТЕТУ БІОРЕСУРСІВ І ПРИРОДОКОРИСТУВАННЯ УКРАЇНИ

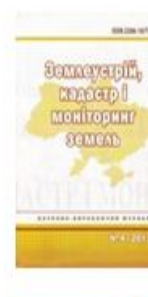

ЗЕМЛЕУСТРІЙ, КАДАСТР І МОНІТОРИНГ ЗЕМЕЛЬ

ПЕРЕШЯД ЖУРНАЛУ | ПОТОЧНИЙ ВИПУСК | РЕЄСТРАЦІЯ

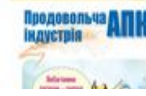

ПРОДОВОЛЬЧА ІНДУСТРІЯ АПК

ПЕРЕЛЯД ЖУРНАЛУ | ПОТОЧНИЙ ВИПУСК | РЕЄСТРАЦІЯ

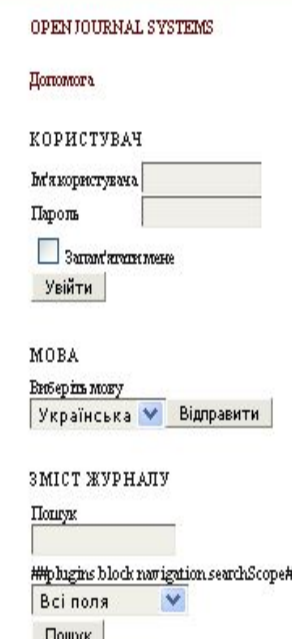

# Безпека вибору необхідного вам видання

# http://www.бібліотекар.укр/search/

### **ПАН БІБЛІОТЕКАР**

Блоґ про бібліотечни справи та інформаційні технології

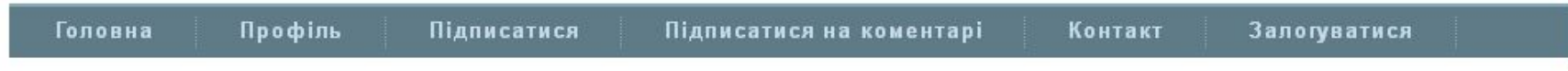

#### Корисне

- Дисертації безкоштовно
- Запитай бібліотекаря
- Компанії, що пропонують
- сумнівні метрики
- Онлайн-енциклопедії Перелік підозрілих
- «наукових» видавництв Приклади оформлення
- бібліографічного опису
- Рекомендації EASE
- Сайти бібліотек України Українські журнали в
- Scopus
- Українські журнали в Web
- of Science Core Collection
- Українські репозитарії

Показ дописів із міткою springer. Показати всі дописи

#### Springer's Author Academy: як написати та опублікувати наукову роботу

Cmeopue pan.bibliotekar on nonedinox, 6 xeimna 2015 p. Пасце до: освіта, періодика, springer | 6 людей мають що сказати

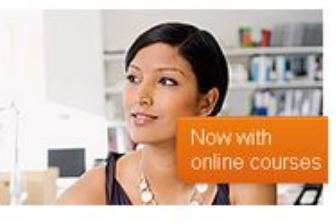

Відомий видавець наукової літератури Springer пропонує серію безкоштовних онлайн-курсів Author Academy для авторів-науковців. Незалежно. ЧИ хочете BИ своєю публікацією допомогти людству краще зрозуміти

природу Всесвіту, чи, можливо, вам просто потрібно опублікувати статтю для захисту кандидатської, Springer's Author Academy допоможе вам це зробити. Розпочинайте онлайн-навчання просто зараз і дізнайтесь: як підготувати рукопис та відправити його на розгляд, що таке рецензування, що таке Відкритий доступ ітд. Успішно складайте тести та отримуйте сертифікат про закінчення онлайн-курсів від Springer.

Q

Стаття 34. Кожному гарантується право на свободу думки і слова, на вільне вираження своїх поглядів і переконань. Кожен має право вільно збирати, зберігати, використовувати і поширювати інформацію усно, письмово або в інший спосіб - на свій вибір.

#### Мій список блогів

#### En Библио.net

Что такое спарклайны как их создавать

#### Warsztat badacza

- Komunikat zmieniający Wykaz czasopism punktowanych 2015
- Методична служба публічних бібліотек Києва
- Шодо проблеми створення єдиного

Допасоване

Слиним пальця...

# **Підготовка рукопису. Пам` ятка для Авторів**

-Знайдіть на домашній сторінці видавця, *наприклад,*  **Elsevier.com** 

-Дотримуйтесь Пам`ятки для Авторів у вашому рукописі

-Це збереже ваш час

**ScienceDirect** 

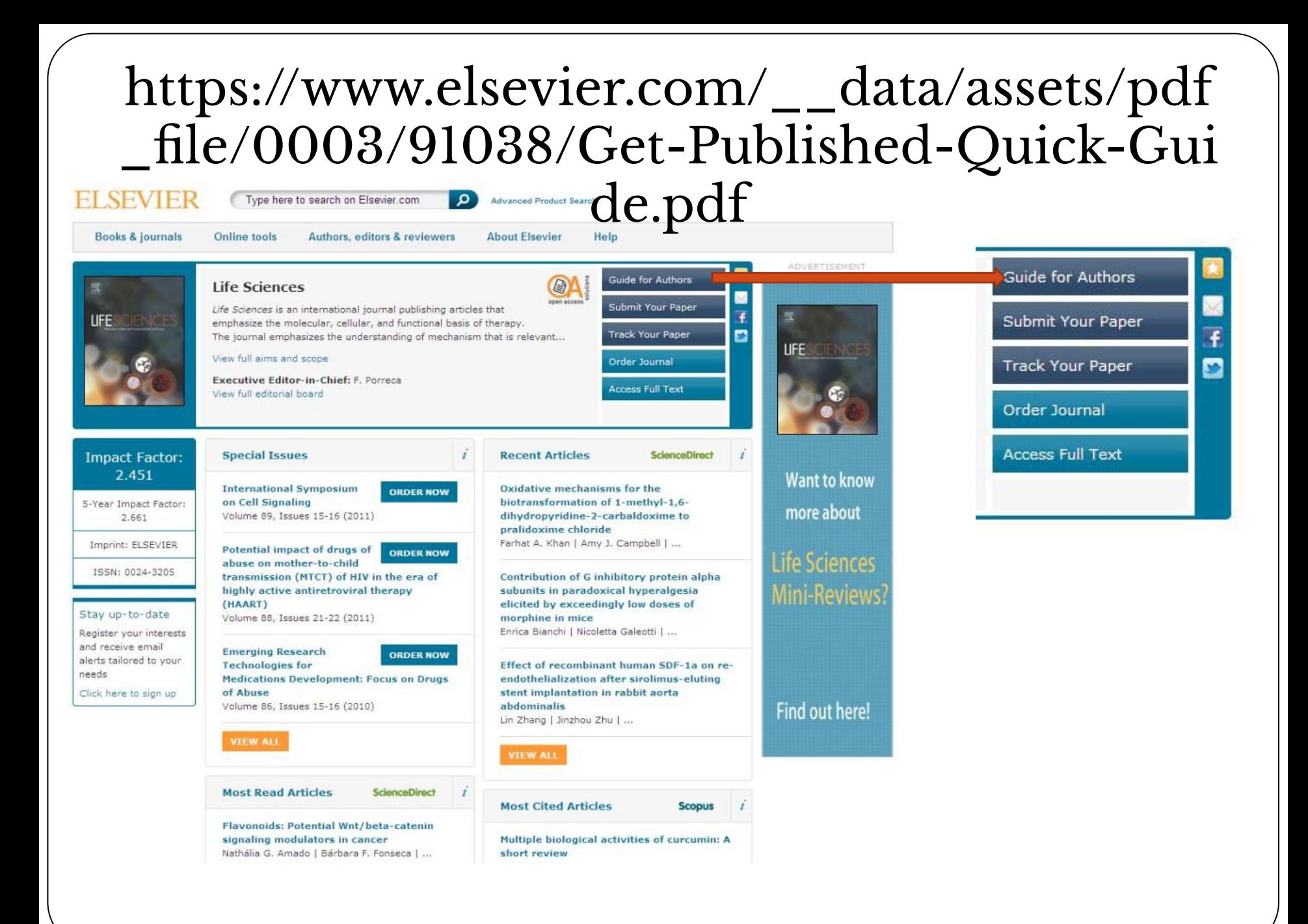

### **Підготовка рукопису. Чому мова є важливою?**

-Недостатній рівень володіння мовою призведе до затримки чи відмови від публікації

-«Правильна» англійська має використовуватися при написанні всієї статті

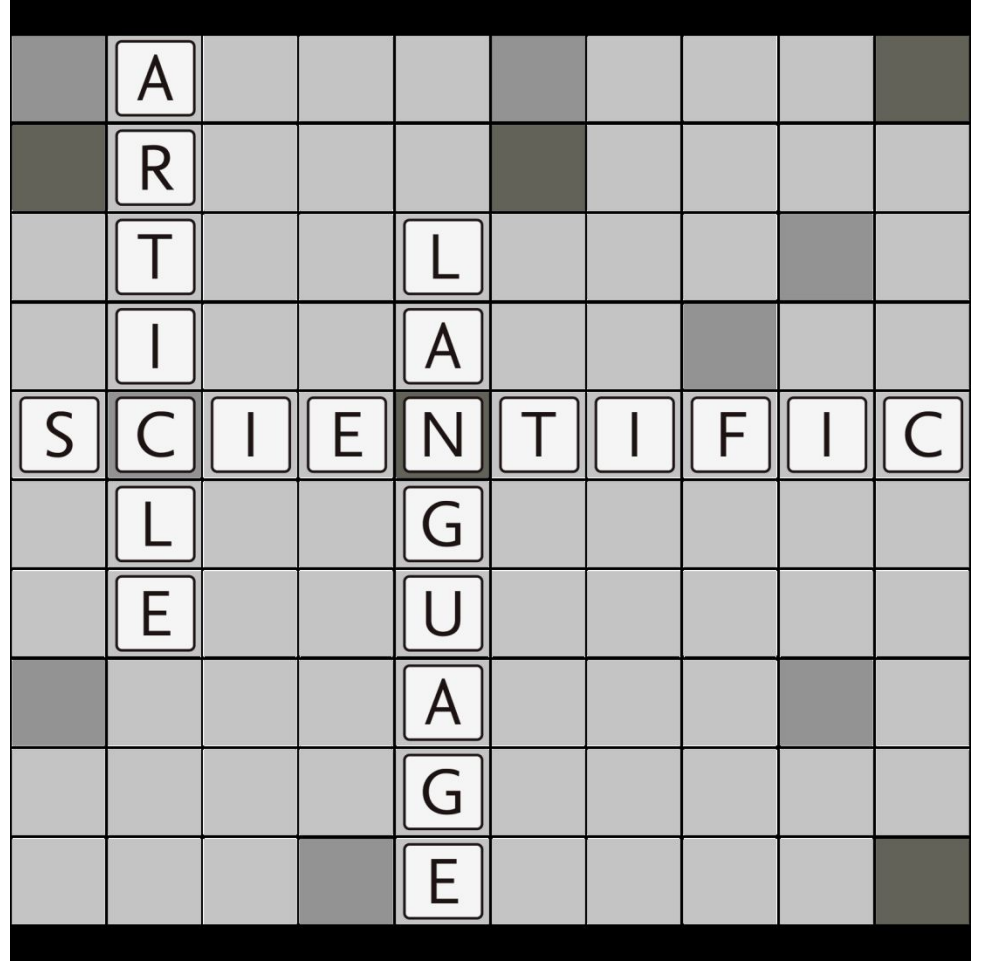

### **Чи виправляють видавництва мовні помилки?**

**Ні! Це відповідальність автора...**

### **Мова рукопису: Огляд**

- ⚫ Зрозуміла
- ⚫ Об' єктивна
- ⚫ Точна

**Завжди звертайтеся до Пам`ятки для Авторів обраного журналу, для уточнення наявності додаткових вимог**

# **Мова рукопису: Речення**

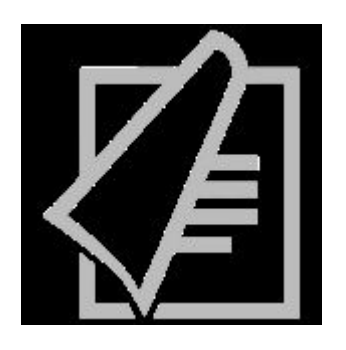

- ⚫ Пишіть короткі та змістовні речення
- ⚫ Один факт одне речення
- ⚫ Уникайте декількох тверджень в одному реченні

### **Середня довжина речення у науковій статті складає близько 12-17 слів**

### **Мова рукопису: Час**

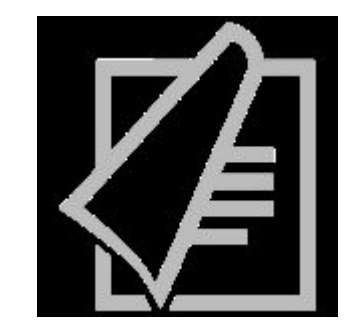

### **- Теперішній час:**

Використовуйте для відомих фактів та гіпотез

**- Минулій час:**

Використовуйте для опису експериментів та результатів

# **Мова рукопису: Граматика**

- ⚫ Використовуйте активний стан дієслів для скорочення речень
- ⚫ Уникайте скорочень та абревіатур
- ⚫ Мінімум прислівників
- ⚫ Не використовуйте непотрібні фрази
- ⚫ Двічі перевірте незнайомі слова та фрази

### **Загальна структура наукової статті**

- ⚫ Назва
- ⚫ Анотація
- ⚫ Ключові слова
- ⚫ Вступ
- ⚫ Методологія
- ⚫ Результати та Обговорення
- ⚫ Висновок
- ⚫ Список джерел
- ⚫ Додаткові матеріали

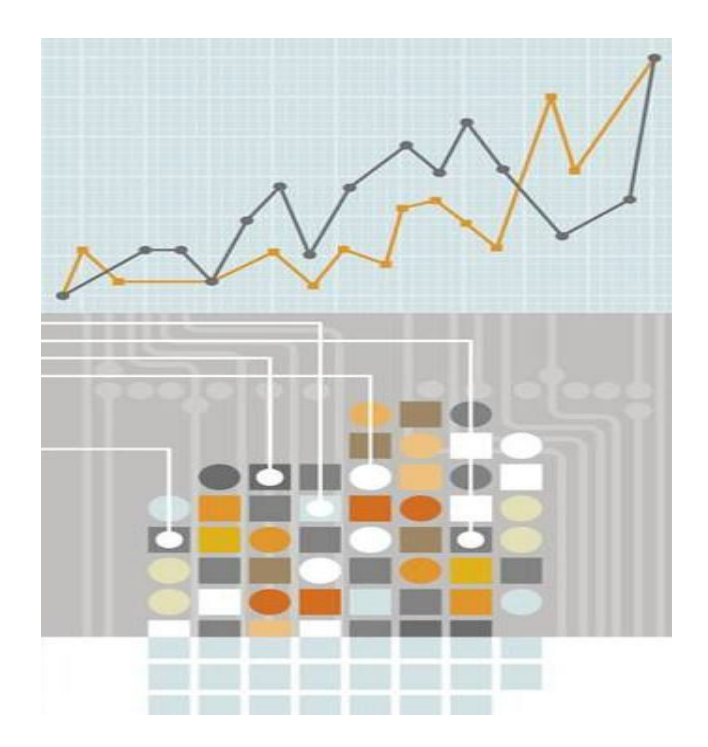

### **Завжди звертайтеся до Пам` ятки для Авторів обраного журналу для уточнення наявності особливих критеріїв**

### **Правильні назви рукописів**

- ⚫ Привертають увагу читачів
- ⚫ Містять найменшу можливу кількість слів
- ⚫ Адекватно описують зміст
- ⚫ Інформативні, але короткі
- ⚫ Визначають основну проблему
- ⚫ Не містять рідко використовуваних скорочень та технічного жаргону

**Редактори та рецензенти відхиляють незмістовні назви, які не передають тему статті. Крім того, якщо назва не є точною, відповідна аудиторія не буде читати вашу статтю**

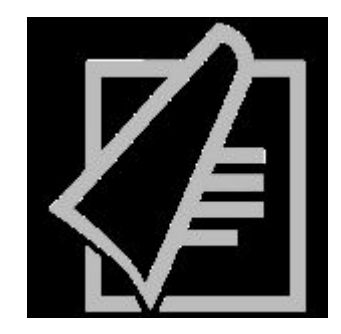

# **Ключові слова**

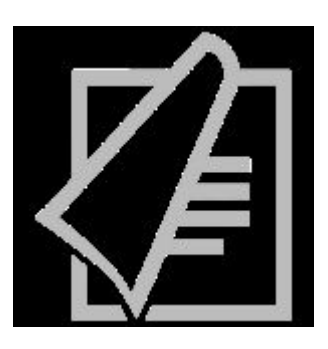

- ⚫ Є візитною карткою вашого рукопису
- ⚫ Мають бути конкретними
- ⚫ Мають використовувати тільки загальновизнані скорочення

### **Завжди звертайтеся до Пам` ятки для Авторів обраного журналу, для уточнення наявності необхідних ключових слів**

# **Анотація**

- ⚫ Узагальніть проблему, методи, результати і висновки в одному пункті
- ⚫ Будьте цікавими та зрозумілими
- ⚫ Зробіть анотацію точною та конкретною
- ⚫ Чітка анотація значно вплине на рішення, розглядати вашу роботу чи ні
- ⚫ Пишіть якомога коротше

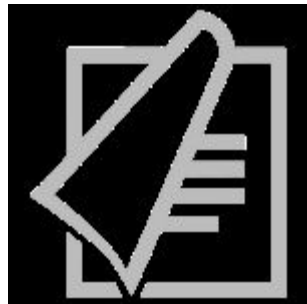

**Відповідально підійдіть до написання анотації. Багато авторів пишуть анотації після завершення основної роботи, таким чином вона чітко відображатиме зміст рукопису**

### **Процес написання – побудова статті**

- ⚫ Використовуйте унікальний вступ для кожної статті. УНИКАЙТЕ повторного використання
- ⚫ В методології не описуйте попередньо опубліковані результати досліджень
- ⚫ Результати повинні містити тільки дані першочергової важливості

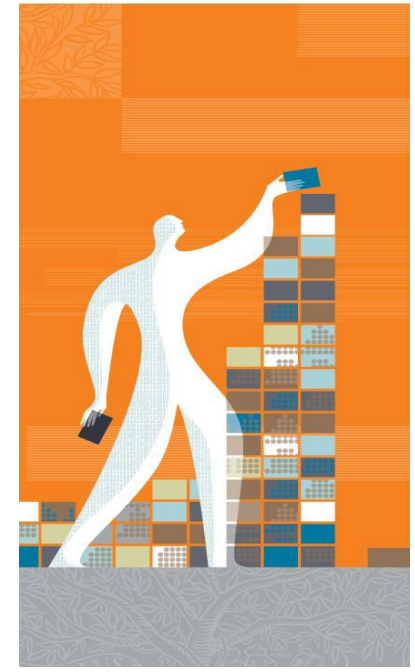

⚫ У висновку запропонуйте майбутні експерименти

### **Використані джерела**

- ⚫ Не використовуйте занадто багато джерел
- ⚫ Завжди переконуйтесь, що використали матеріал, на який посилаєтесь
- ⚫ Уникайте надмірного самоцитування
- ⚫ Уникайте надмірного цитування публікацій з вашого регіону чи університету
- ⚫ Використовуйте стиль бібліографічного опису, що вказаний в Пам`ятці для Авторів

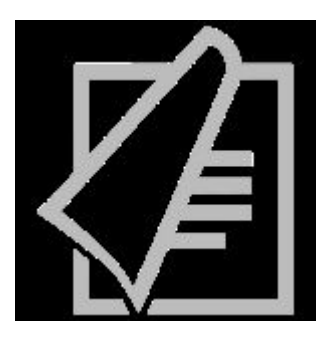

### **Допоміжні ресурси при написанні статті**

- Ви також можете використовувати Mendeley, Google Scholar для зв ' язку із колегами та безпечно здійснювати обмін рукописами, замітками та анотаціями
- ⚫ Для визначення потенційних співавторів використовуйте мережу Mendeley, Google Scholar тощо

### **Що таке експертна оцінка?**

- ⚫ Експертна оцінка –це оцінка наукового рівня статті експертами-рецензентами у відповідній галузі
- ⚫ Експертна оцінка ставить рецензента, разом із автором, в основі наукової публікації
- ⚫ Рецензенти оцінюють статтю шляхом її вивчення та коментування
- ⚫ В науковому середовищі не існує контролю без експертної оцінки
- Експерти-рецензенти є основою всього процесу публікації

# **Просування статті**

### **1. Конференції**

- ⚫ Будьте готові до нетворкінгу
- ⚫ Підключіться онлайн
- **2. Відносини зі ЗМІ**
- ⚫ Канали вашої установи
- **3. Соціальні мережи**
- ⚫ Запрошуйте знайомих дослідників
- ⚫ Розповсюджуйте посилання на статті

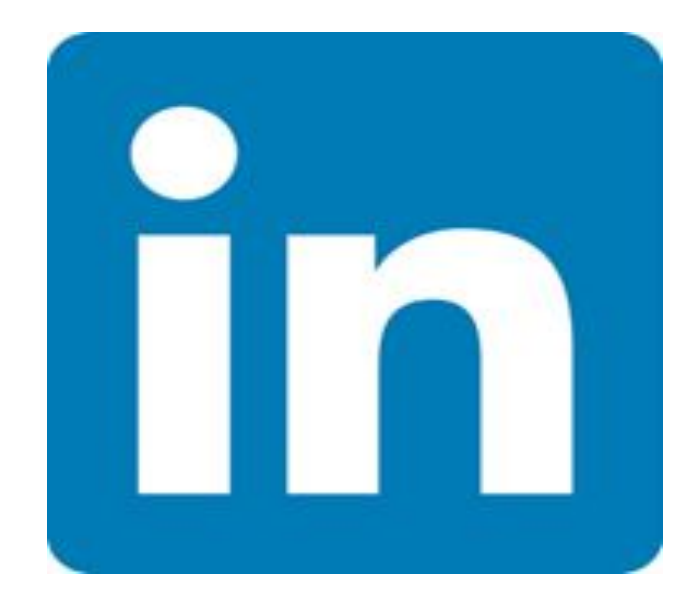

- **4. Використання безкоштовних програмних забезпечень для акумулювання вашої бібліографічної інформації**
- **Mendeley**
- ⚫ Google Scholar

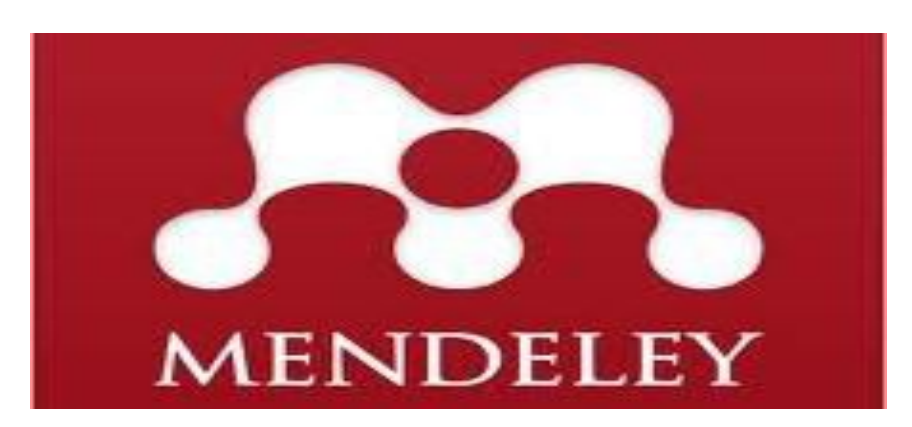

#### артинки Ещё...

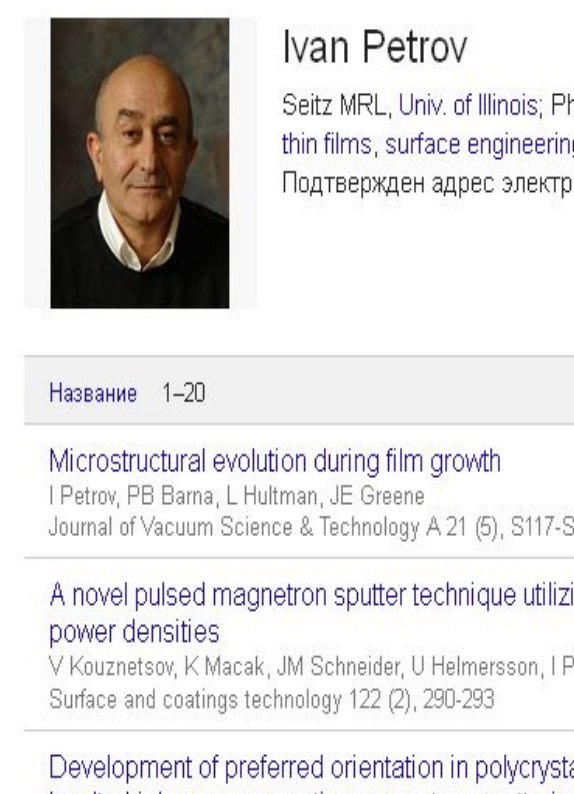

by ultrahigh vacuum r JE Greene, JE Sundgren, Applied physics letters 67

Stretchable batteries integrated wireless re S Xu, Y Zhang, J Cho, J

Nature communications

Microstructure modification of TiN by ion bombardment during reactive e.com.ua/schhp?hl=ru eposition

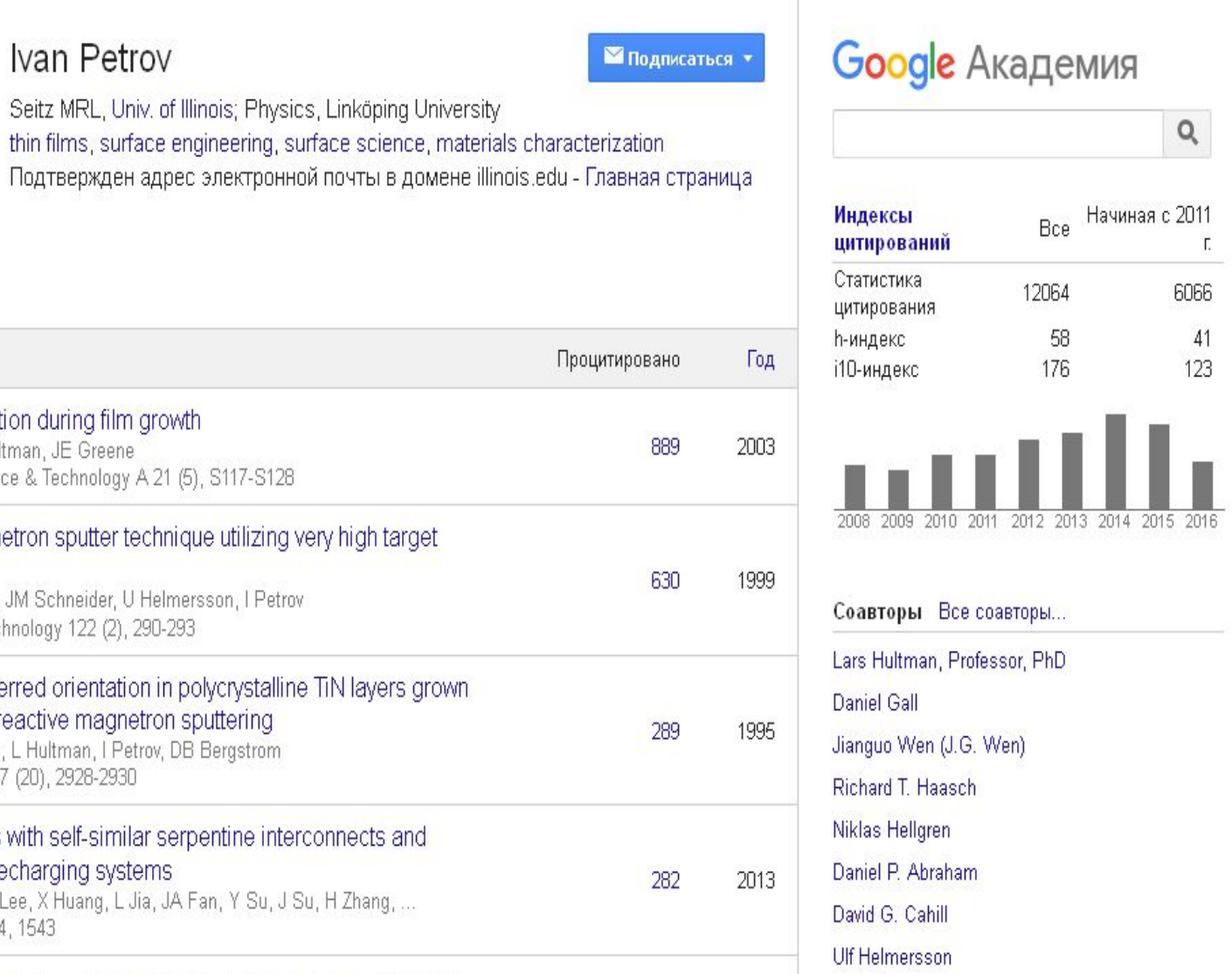

 $1000$ 

 $n<sub>50</sub>$ 

Jian-Min Zuo

# Реєстрація на сайті

- ⚫ Перейти за посиланням:
- https://www.mende ley.
- com/join/
- ⚫ Підтвердити реєстрацію на електронній пошті

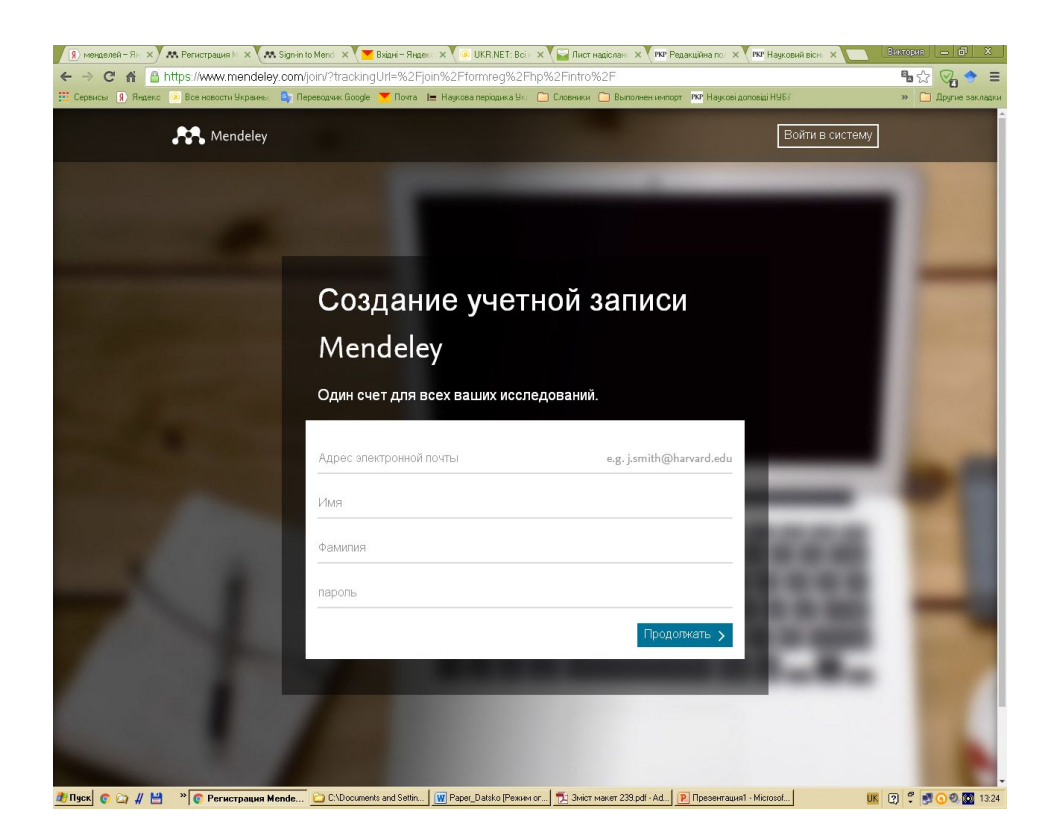

Завантажити на ПК програму Mendeley Desktop за посиланням: https://www.mendeley.com/download-mendeley-desktop встановити її

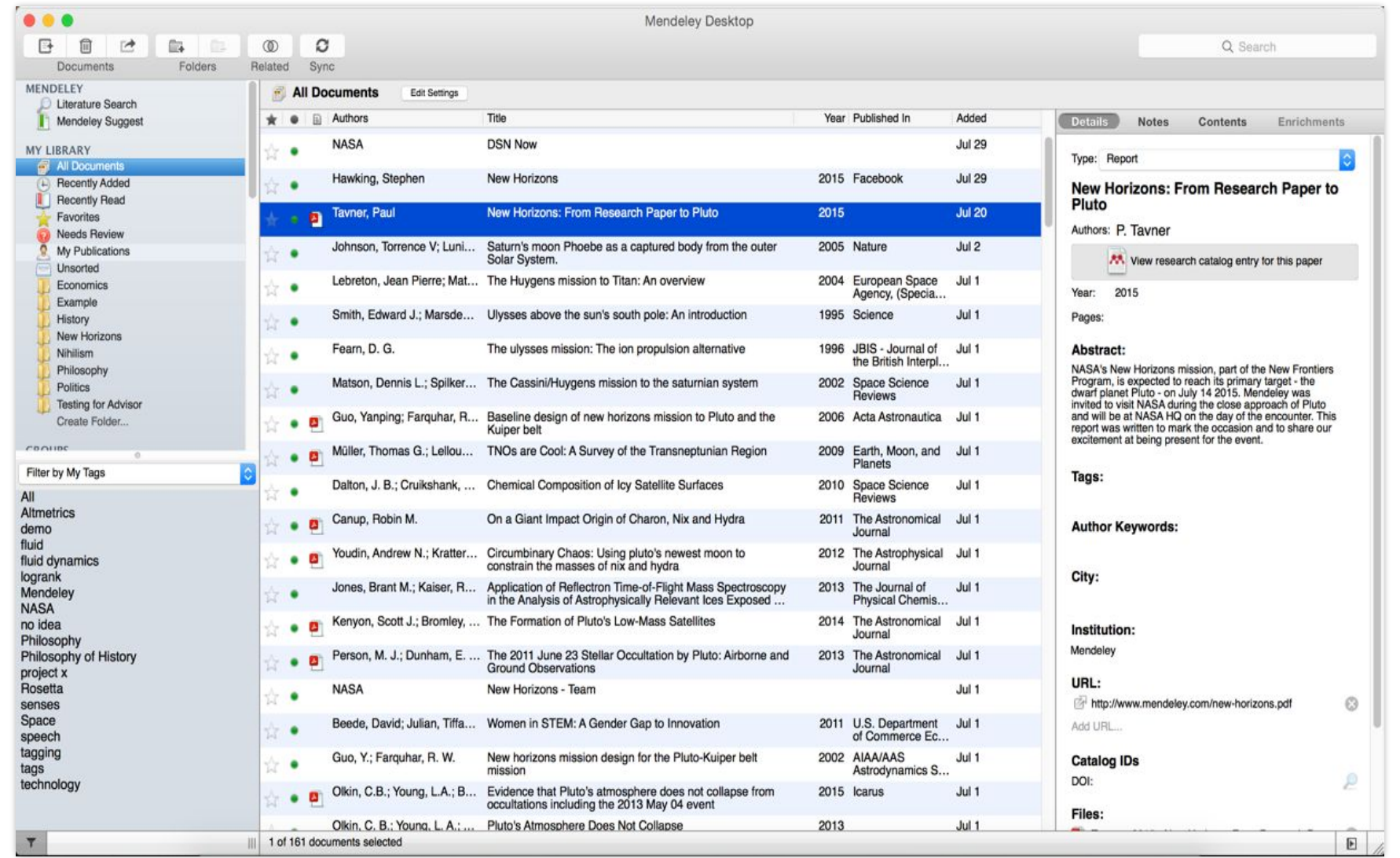

# **Mendeley Desktop**

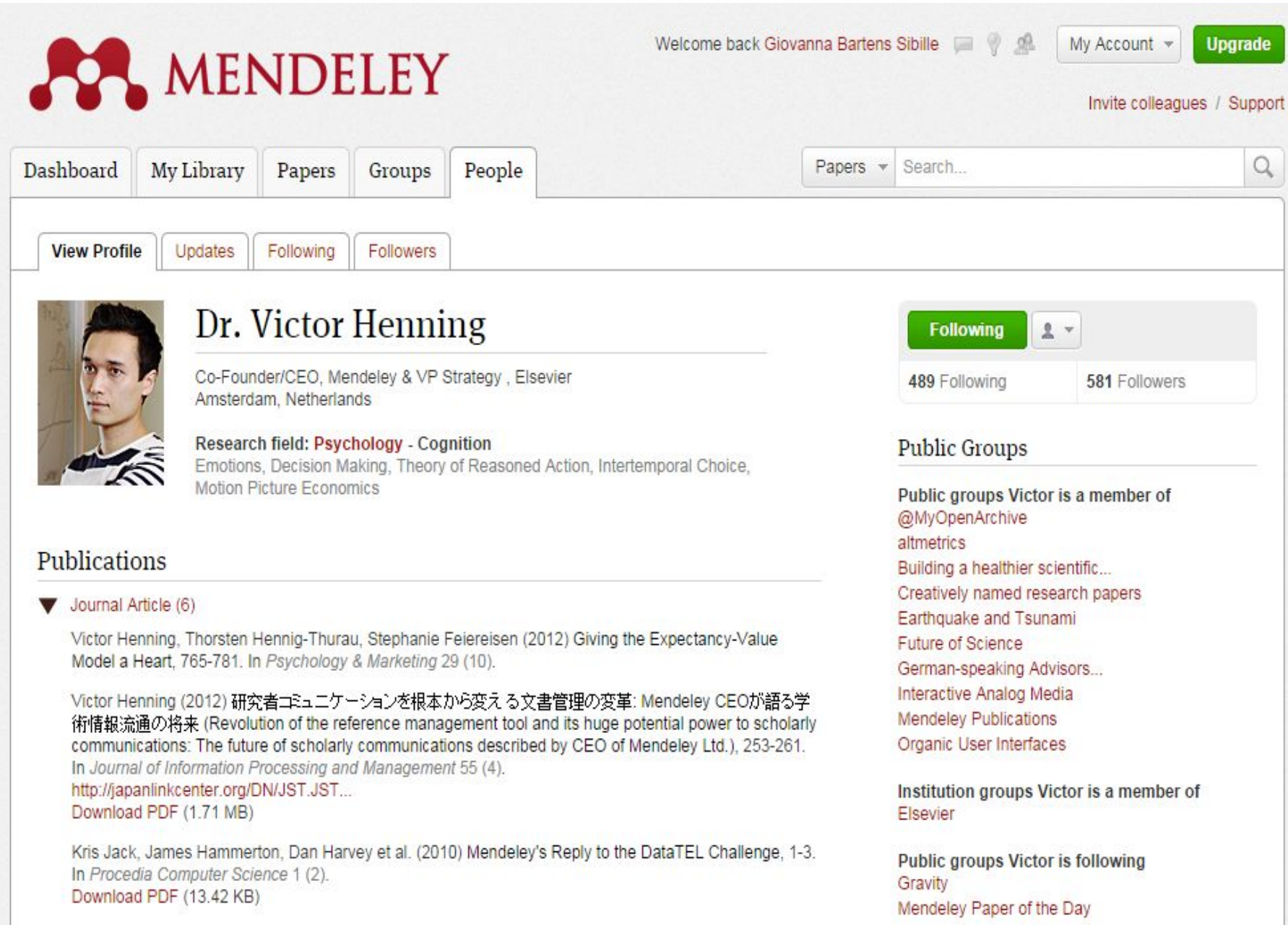

# **Більше матеріалів на:**

⚫ **publishingcampus.com**  ⚫ **elsevier.com/authors**  ⚫ **elsevier.com/reviewers**  ⚫ **elsevier.com/editors** 

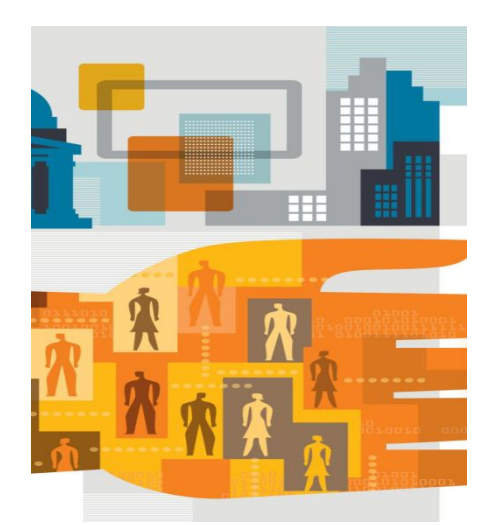

- ⚫ Як публікуватися поради написання, перегляду статей та грантових пропозицій, тощо
- ⚫ Брошура з етики публікації
- ⚫ Нові шляхи для просування вашої статті
- Розуміння процесу публікування з Elsevier повне керівництво
- ⚫ Відкритий доступ терміни та визначення

# ДЯКУЮ ЗА УВАГУ!